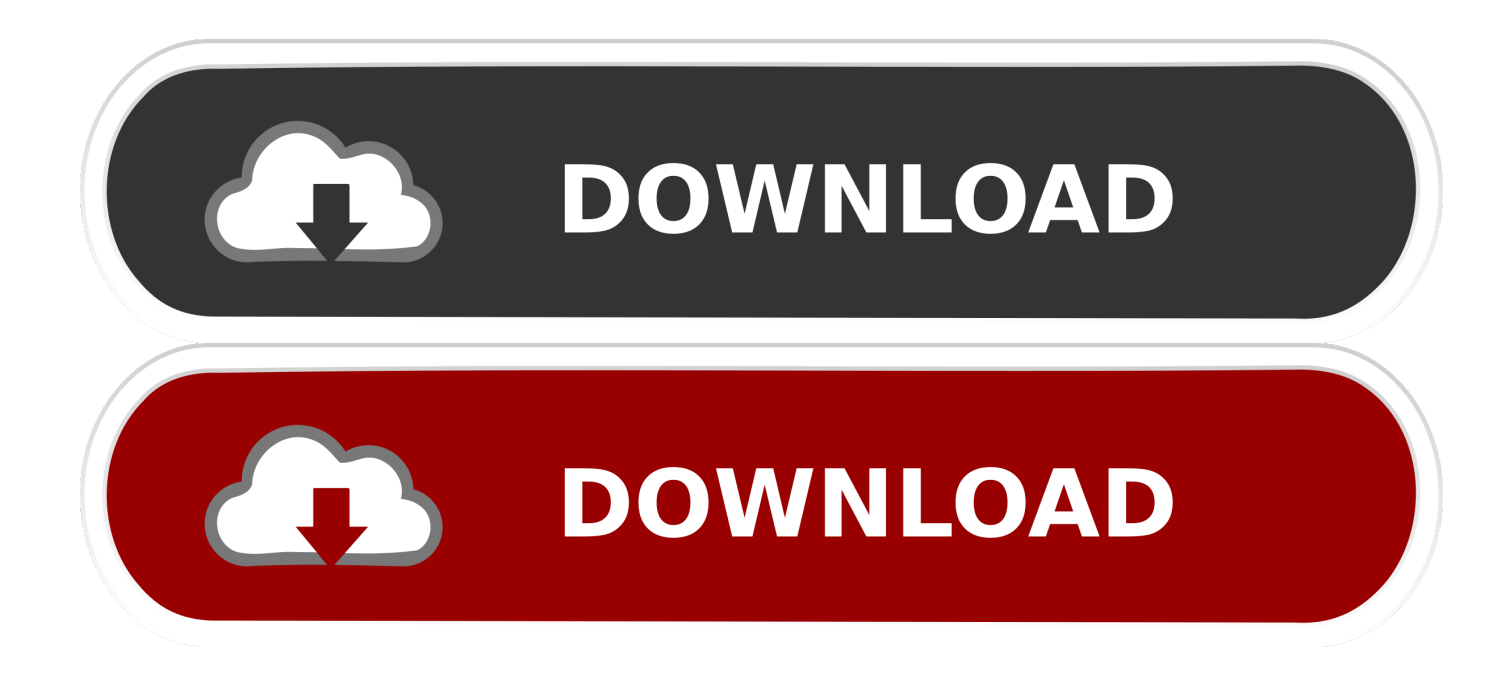

[Activation Maya 2015 Download](https://tlniurl.com/1qo8f6)

[ERROR\\_GETTING\\_IMAGES-1](https://tlniurl.com/1qo8f6)

[Activation Maya 2015 Download](https://tlniurl.com/1qo8f6)

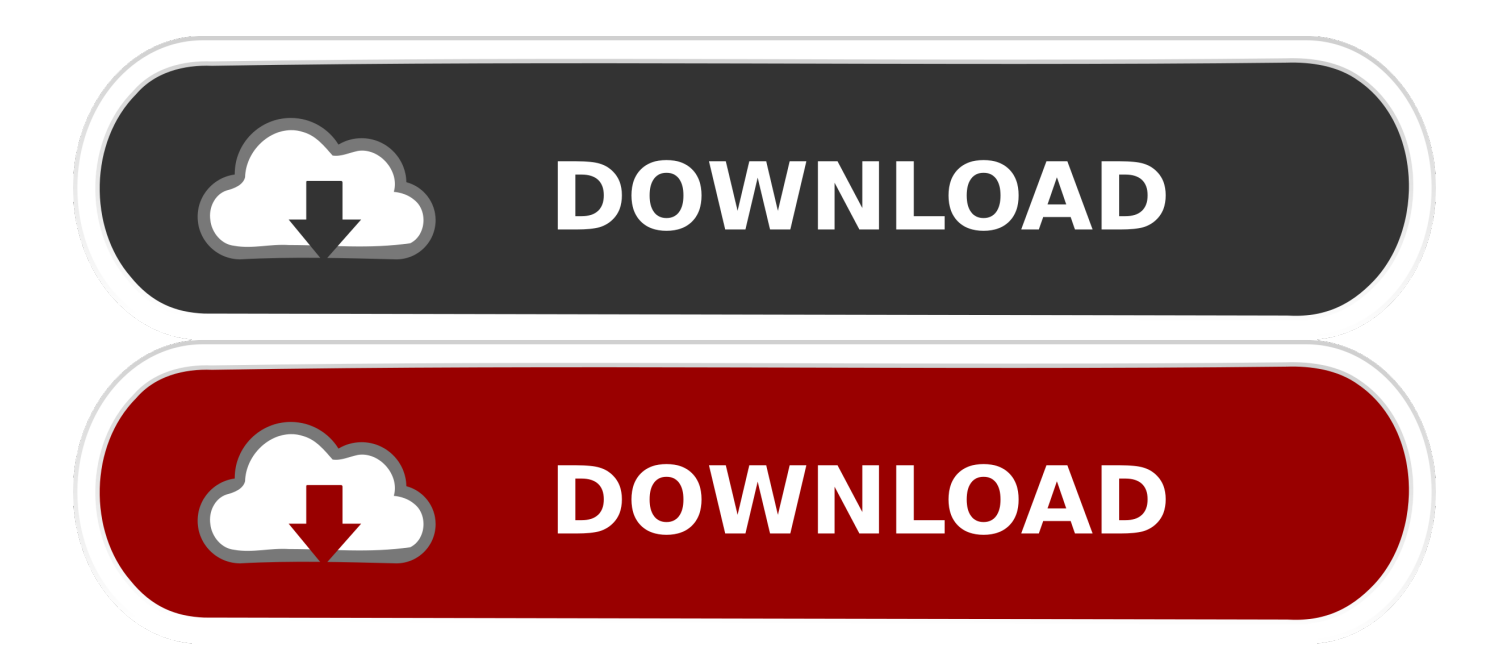

Download & Install ... You don't have to activate newer versions of Autodesk products. ... Typical reasons for manual activation of perpetual license software:.. Here is how you can download Maya for free. ... When installing the 3D modeling software the first time, enter the serial number and product .... Autodesk maya 2009 keygen Start download crack due 2011 Results Audition free includes bites maya 2015 bit xforce 2011 4 Download runs .... Note: Install and activation procedures for current subscribers (versions 2017 and ... Downloads: If you downloaded your software from Autodesk Account or .... Hello, I registered for the student license for Maya 2018. Apparently, the activation code I got is only eligible for Maya 2015. So may I know if.. Make sure you have sufficient space on your hard drive. Trials typically have large file sizes. See the disk space recommendation in system requirements.. Autodesk Maya 2015 Keygen Download. July 2, 2017. Share on Facebook. Share on Twitter. Please reload. #1. I'm a paragraph. Click here to add your own text .... autodesk maya 2015 free download, autodesk maya 2015 full cracked version, download autodesk maya 2015 for x64 bit, autodesk maya .... After you activate your account by clicking on the link in the email, fill in your ... Download the free version of Maya 2015 for your operating system from here.. November 11, 2015 by Edwin Prakoso 18 Comments ... Install Now will download required files for installation and install the product on your computer. ... These are the most frequent reason why the activation was failed. ... I am having an problem with autodesk maya after downloading and extracting the .... Installation Step 1) Download and install the OctaneRender Standalone Edition. If you already have a Standalone license activated on your.... After a fresh install of Windows I have tried to install demo version of Maya 2015! But 30 day trial don't start and ask for activation. Afterall its .... Maya 2015 + Standalone + Linux = Can't Automatically Activate ...

http://knowledge.autodesk.com/support/autocad/downloads/caas/downloads .... After you obtain your software license, the product becomes available for download in Autodesk Account, which offers various download methods, depending on .... 1.0. Date: 07-07-2015. Owner: @Hok /SSC ICT ... Download and installation of Maya 2016. Step 3. ... 4. Activate the TU License to enable vector rendering .... In this video you'll learn how to get Autodesk Maya 2019 3D ... This is the full version - you do not need a .... Autodesk provides students, educators, and institutions free access to Maya software, ... but you can email yourself the link to download it later on your PC or Mac. ... Ask for help with download, installation, and activation of your educational .... How many times can I download Maya 2015 Student Version? ... setup provided "Recommended" once installation > Enter Autodesk Maya 2018 Serial variety .... Autodesk Products Universal Keygen Do you ever lose the sense to get the easiest way ... to activate AutoCAD, 3ds max, inverter, maya etc. because here we pack overall that is ... Autodesk 2015 Products Universal Keygen Download | Mirror.. Maya 2015 Xforce - Free download as Text File (.txt), PDF File (.pdf) or read online for free. Method of Installing the software: Maya 2015 correctly. ... Select I have an activation code from Autodesk 7.Once at the activation ... a3e0dd23eb